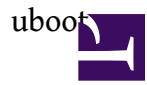

## atheros uboot ???????...

?.????FW ???????uboot.??? openwrt ? ?????FW ??uboot?? ??????? ?????

mtd -r write fw.bin firmware [e]Failed to erase block

??????FW ??uboot , ?uboot ???257\*512 =131584 ?? hex =0x20200 ???dd if=orig.bin of=mod.bin skip=257 bs=512 ??winhex ????? ??FW????? Header TP-LINK ?????..

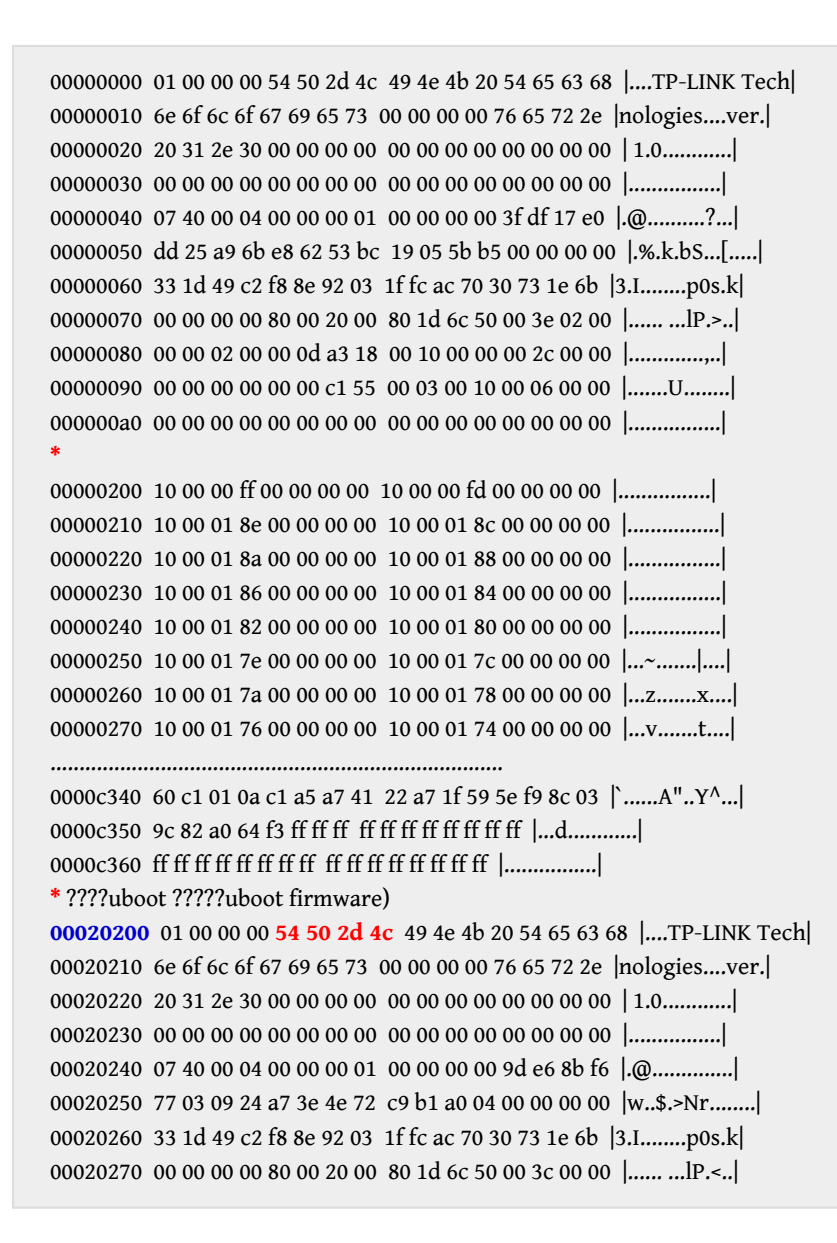

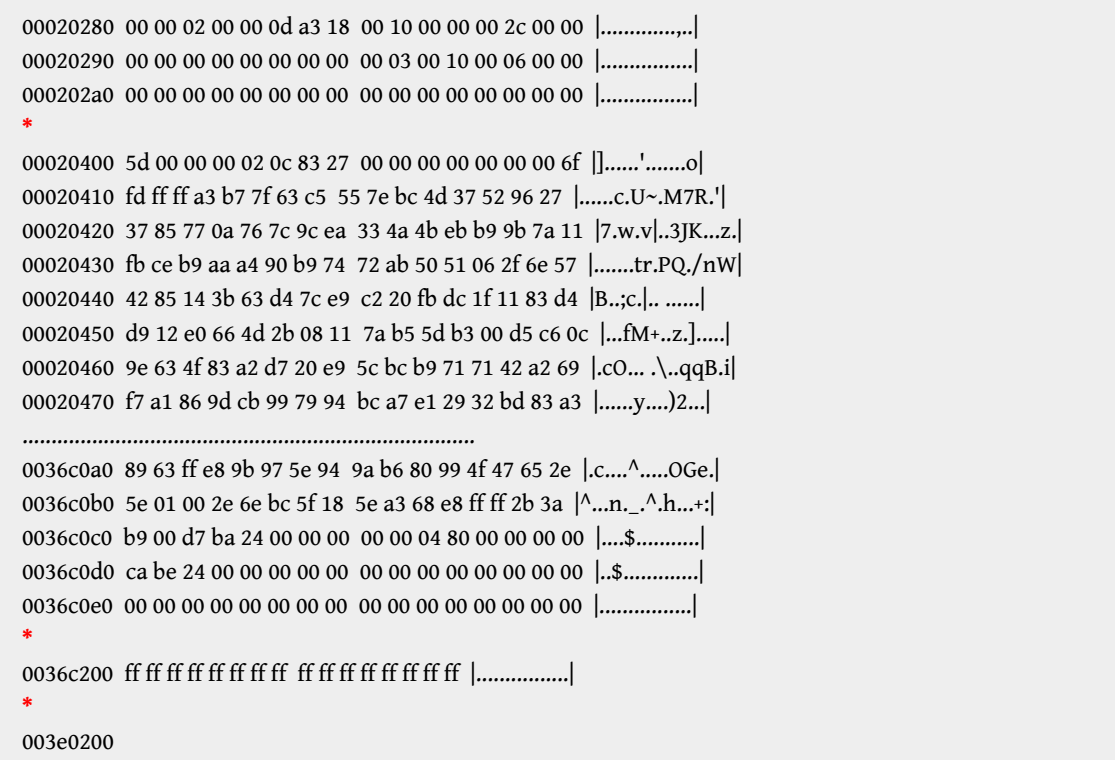

## ?????? ??????????FW ???????

?????????router?

mtd -r write mod.bin firmware

?????reboot ?????OK